# Lektion: Zeichnen

Digitale Methoden: 2D Zeichnung und 3D Modell

Stand: 29.08.2022

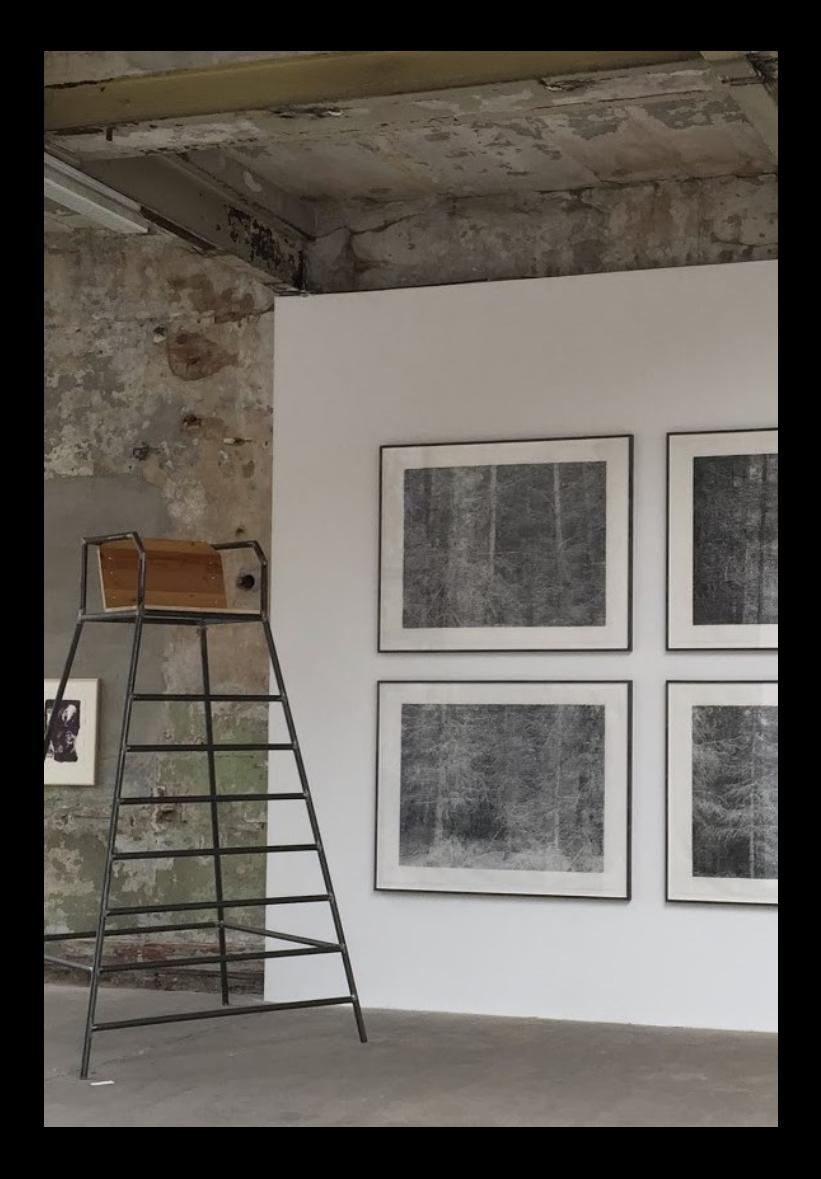

### Grundriss oder Ansicht/Schnitt...

#### Begleitnotiz

Mitmachbeispiel

Das folgende Übungsbeispiel gehen wir im Kurs gemeinsam durch. Einzelschritt vormachen, zuhören, dann ausprobieren, nachmachen.

Also: Beim Zuschauen ruhig mal auf Pause klicken und selbst ausprobieren…

s02 Bilderwand skizzieren Einstieg in 2D-Zeichenfunktionen

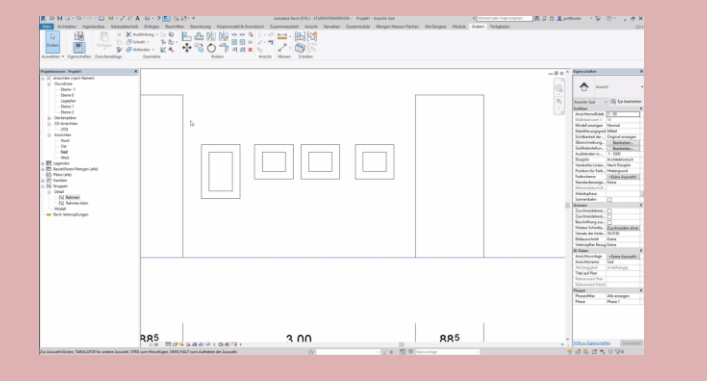

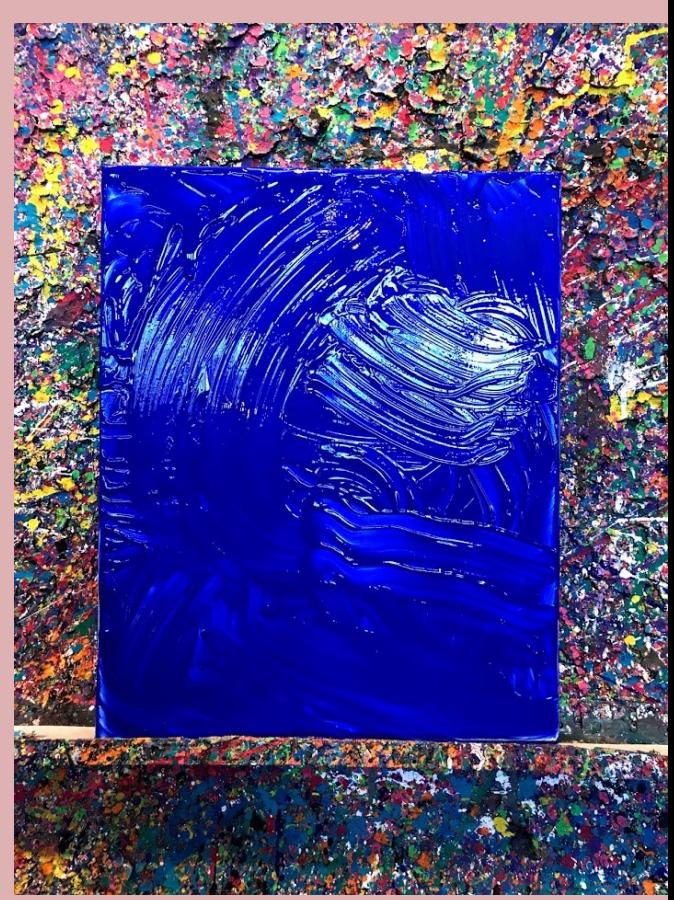

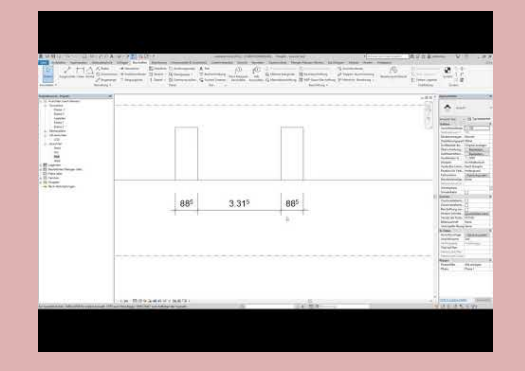

## REVIT-Tools kennenlernen

#### **Video: Reihe**

### https://youtu.be/5Lo-TjJUZPQ

#### r02 Aendern Anordnung Linear

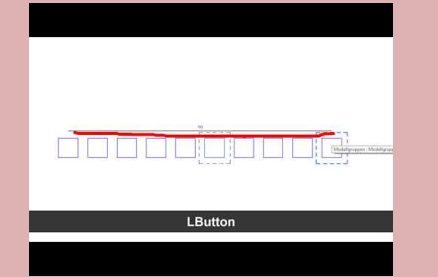

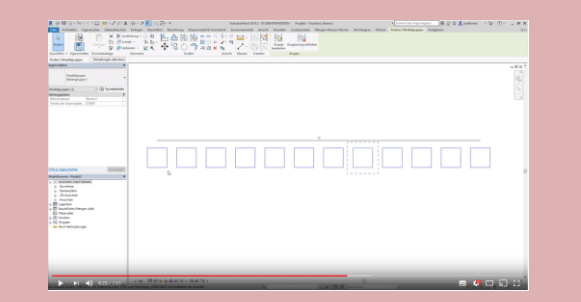

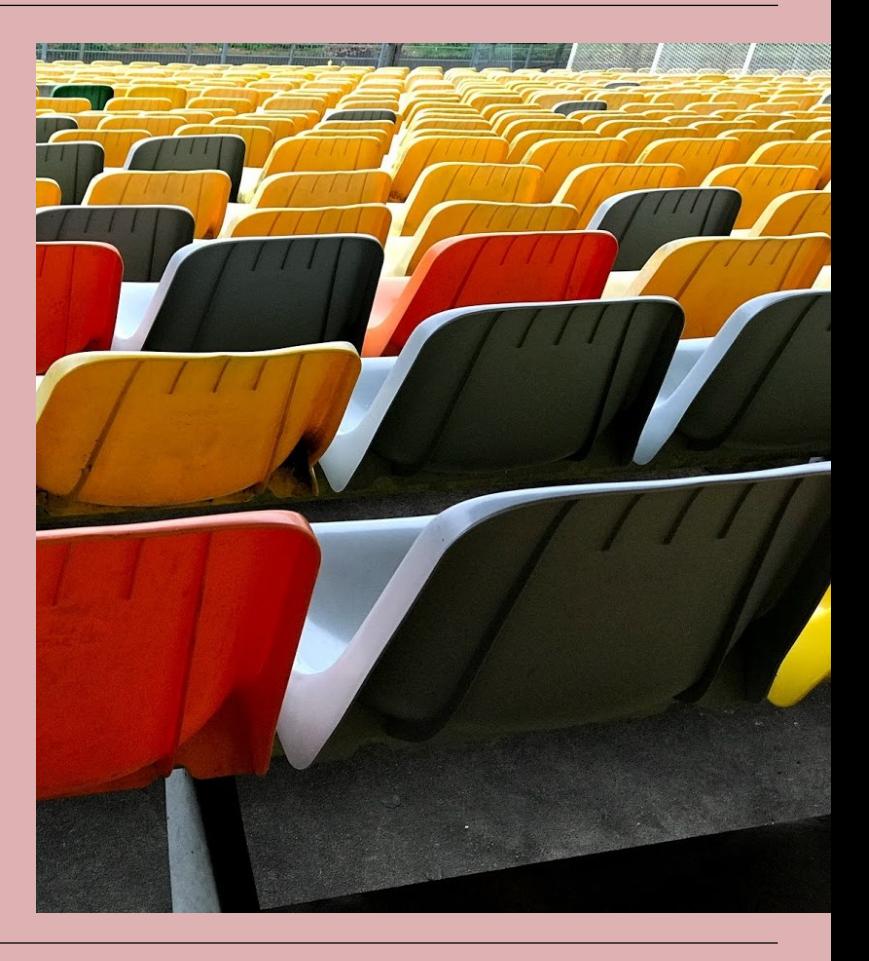

#### Video: Spiegeln

#### r02 Aendern Spiegeln

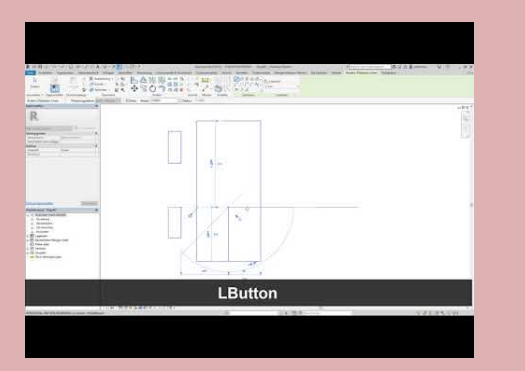

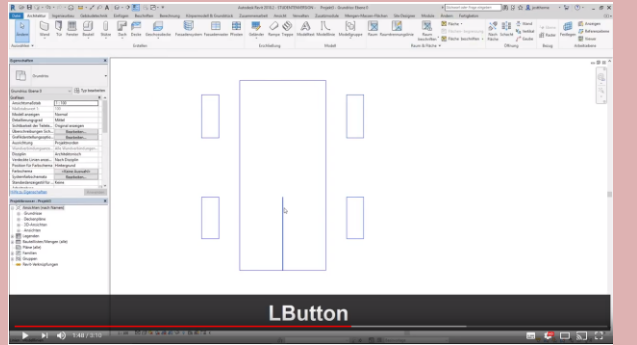

#### https://youtu.be/8MWi5ZOlabw

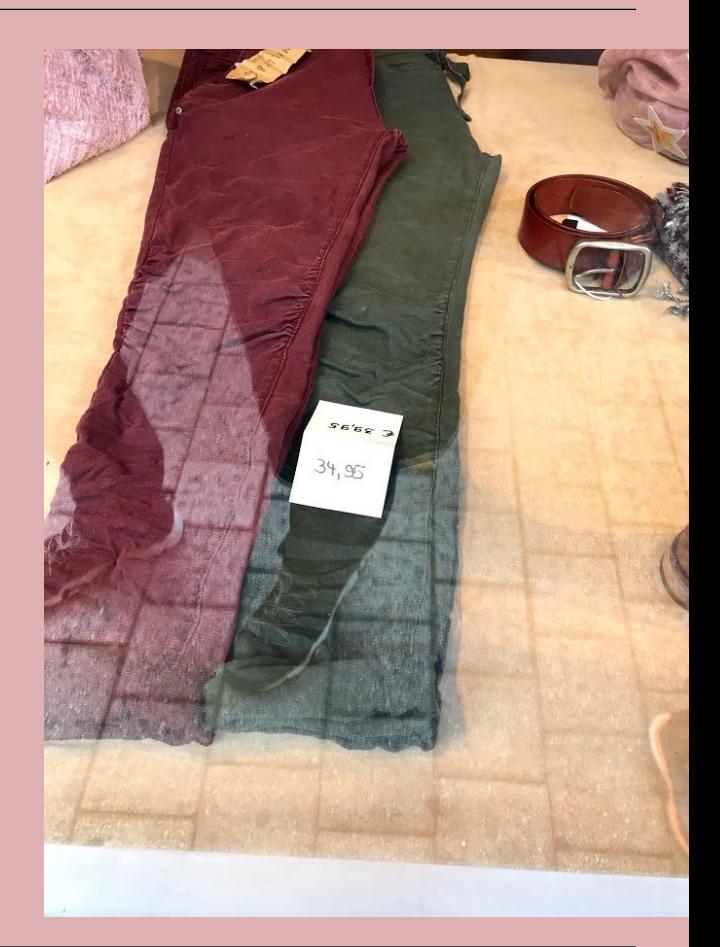

#### **Video: Drehen**

#### r01 Aendern Drehen

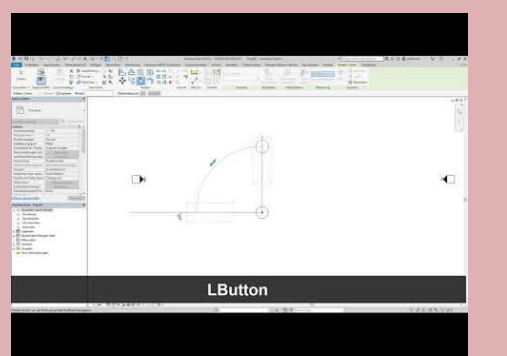

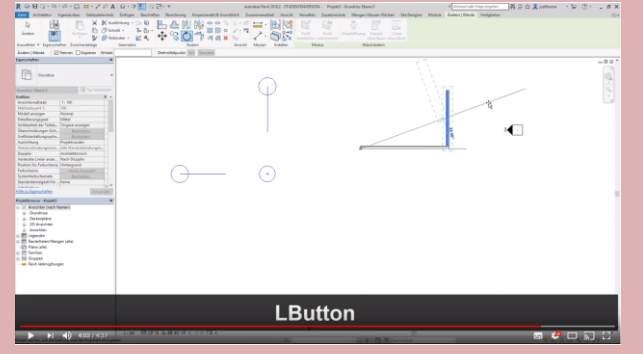

#### https://youtu.be/3bDl3ezduek

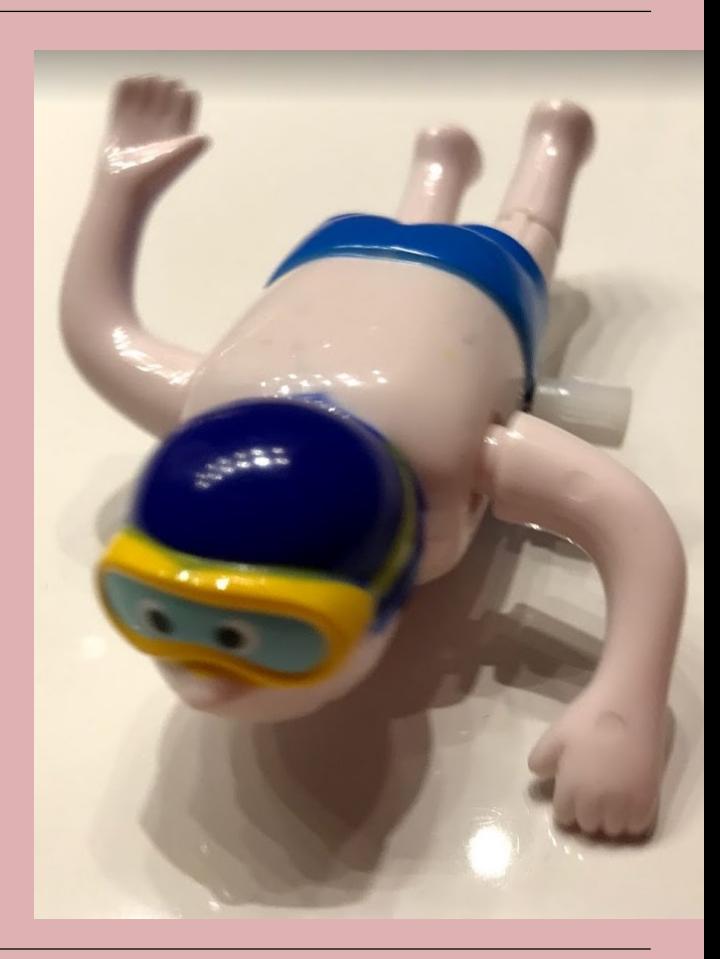

#### Video: Verschieben und kopieren <https://youtu.be/SLBuNl5lRXo>

r01 Aendern Kopieren und Zwischenablage

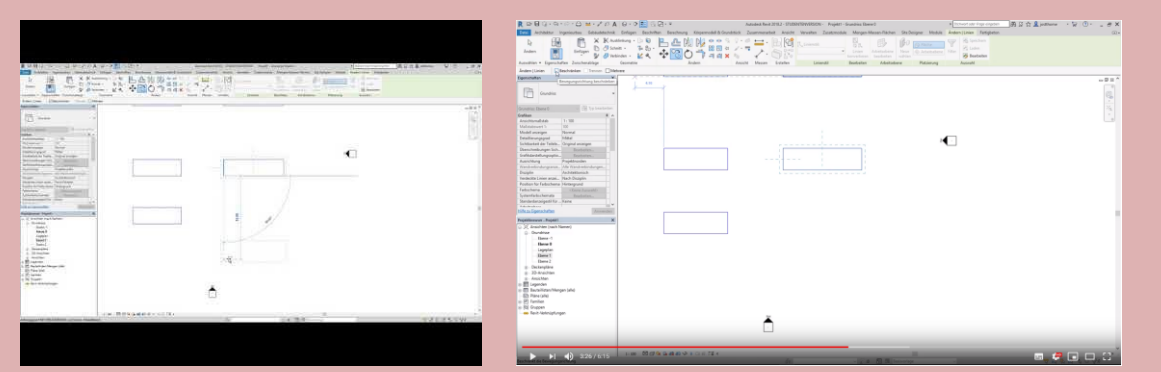

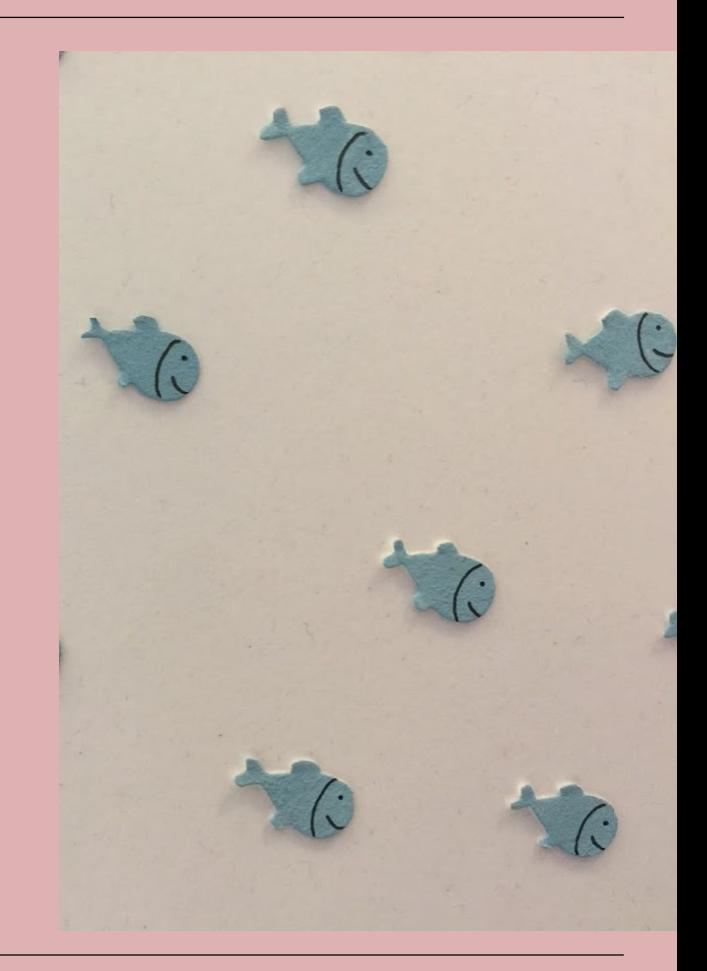

**Ende** 

https://www.archland.uni-hannover.de/thome